## Projecteurs

Ceci est un vecteur d'unité sur lequel on projète

```
In[10]:= nv = {n_1, n_2, n_3}
```

```
Out[10]= \{n_1, n_2, n_3\}
```
Ceci est un vecteur quelconque

```
In[13]:= av = {a<sub>1</sub>, a<sub>2</sub>, a<sub>3</sub>}
```
Out[13]=  $\{a_1, a_2, a_3\}$ 

Ceci est la projection du vecteur a sur le vecteur n

```
In[17]:= (nv.av) nv // MatrixForm
Out[17]//MatrixForm=
          (n_1 (a_1 n_1 + a_2 n_2 + a_3 n_3))
```
 $n_2$  (a<sub>1</sub>  $n_1$  + a<sub>2</sub>  $n_2$  + a<sub>3</sub>  $n_3$ )  $\binom{n_3}{a_1 n_1 + a_2 n_2 + a_3 n_3}$ 

Ceci est la définition du "projecteur" sur n

```
In[12]:= MatrixForm[P = Outer[Times, nv, nv]]
```
Out[12]//MatrixForm=

 $n_1^2$   $n_1 n_2$   $n_1 n_3$  $n_1 n_2$   $n_2^2$   $n_2 n_3$  $n_1 n_3 n_2 n_3 n_3^2$ 

P fait l'opération de projection par une mutiplication matricielle

```
In[20]:= P.av // Simplify // MatrixForm
```
Out[20]//MatrixForm=  $(n_1 (a_1 n_1 + a_2 n_2 + a_3 n_3))$  $n_2$  (a<sub>1</sub>  $n_1$  + a<sub>2</sub>  $n_2$  + a<sub>3</sub>  $n_3$ )  $(n_3 (a_1 n_1 + a_2 n_2 + a_3 n_3))$ 

**P** vérifie  $P^2 = P$  et  $P^T = P$ .

```
\ln[38] = MatrixForm \lceil \text{FullSimplify} \rceil P.P - P, Assumptions \rightarrow n_1^2 + n_2^2 + n_3^2 = 1 \rceilOut[38]//MatrixForm=
            000
            0 0 0
```

```
\circ \circ \circ
```

```
In[40]:= MatrixForm [FullSimplify [Transpose [P] - P]]
```
Out[40]//MatrixForm= 60 Q  $0$   $0$   $0$  $\circ \circ \circ$  .

Q=1-P projète sur le plan perpendiculaire à n

```
In [33] \approx MatrixForm[Q = IdentityMatrix[3] - P]
Out[33]//MatrixForm=
```

```
(1 - n_1^2 - n_1 n_2 - n_1 n_3)\begin{vmatrix}\n- & -1 & -1 & -1 & -2 \\
-n_1 & n_2 & 1 - n_2^2 & -n_2 & n_3 \\
-n_1 & n_3 & -n_2 & n_3 & 1 - n_3^2\n\end{vmatrix}
```
 $ln[ln2]$ : MatrixForm  $[FullSimplify [P.Q, Assumptions \rightarrow n_1^2 + n_2^2 + n_3^2 = 1]$ 

Out[®]//MatrixForm=  $(0 0 0)^{3}$ 000

 $\circ$   $\circ$   $\circ$ 

Q a les propriétés d'un projecteur

In[41]:= MatrixForm  $\lceil$  FullSimplify  $\lceil$ Q.Q - Q, Assumptions  $\rightarrow$  n<sub>1</sub><sup>2</sup> + n<sub>2</sub><sup>2</sup> + n<sub>3</sub><sup>2</sup> = 1 | |

Out[41]//MatrixForm=  $(0 0 0)$  $0$   $0$   $0$  $\circ \circ \circ$ 

In[42]:= MatrixForm[FullSimplify[Transpose[Q] - Q]]

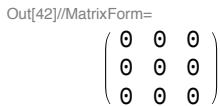